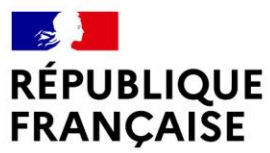

Liberté Égalité Fraternité

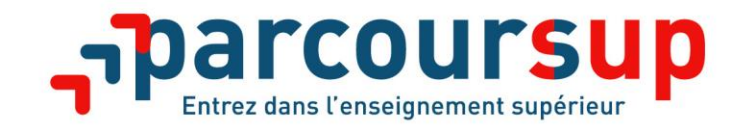

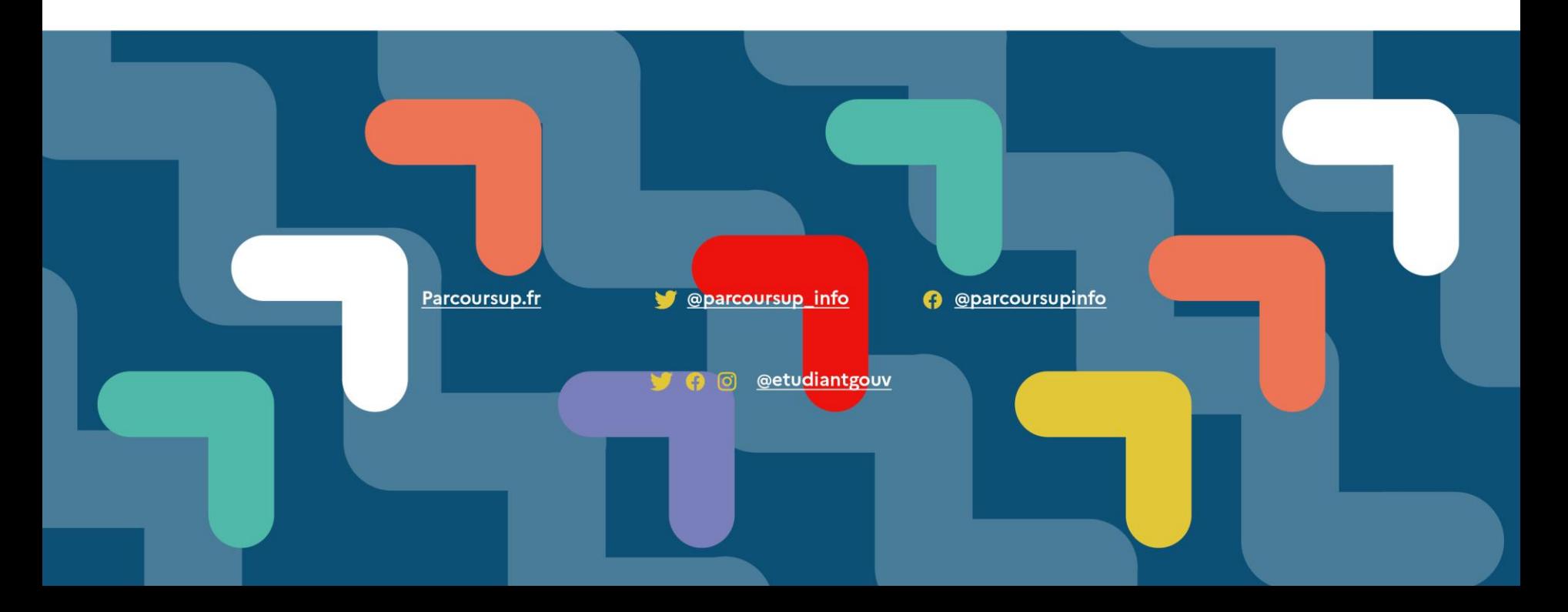

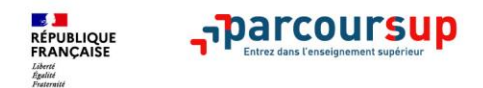

# **Parcoursup 2021 en 3 étapes**

**Tout ce qu'il faut savoir pour préparer et réussir son entrée dans l'enseignement supérieur** 

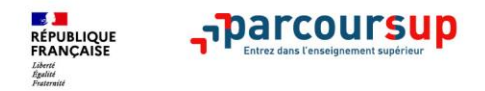

### **LES PRINCIPES CLES DE PARCOURSUP**

- **Un accompagnement de l'élève à chaque étape de la procédure,** de l'élaboration de son projet d'orientation au choix de sa formation
- **Des informations clés,** pour mieux connaitre les formations, leurs attendus, les critères généraux d'examen des dossiers, les débouchés professionnels et faire les bons choix pour réussir
- **La prise en compte du profil** de chaque lycéen et le **dernier mot donné au candidat** pour choisir sa formation
- **Des parcours de réussite personnalisés (Oui-Si) à l'université**, pour accompagner la réussite dans l'enseignement supérieur

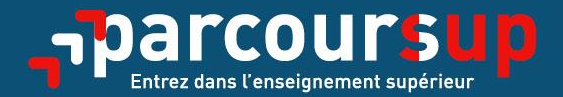

# Le calendrier 2021 en trois étapes

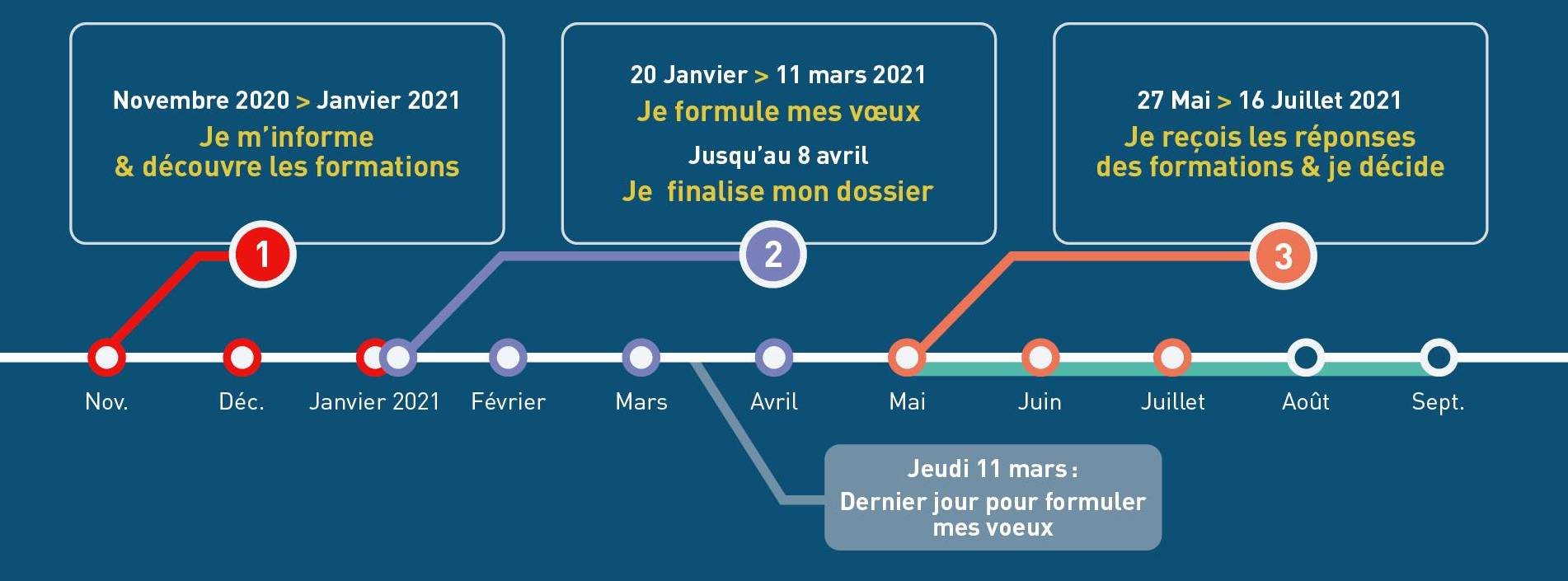

### Novembre 2020  $\rightarrow$  Janvier 2021 Je m'informe & découvre les formations

#### FIN NOVEMBRE  $\rightarrow$  JANVIER

- Je prépare mon projet d'orientation:
- . Je consulte les sites Terminales2020-2021.fr et Parcoursup.fr
- · J'échange avec mon professeur principal et je participe à la 1<sup>re</sup> semaine de l'orientation dans mon lycée.

#### **DÉBUT DÉCEMBRE**

#### Je renseigne ma fiche de dialogue.

Le 1<sup>er</sup> conseil de classe prend connaissance de mon projet d'orientation et formule des recommandations.

#### 21 DÉCEMBRE

#### Ouverture du site d'information de Parcoursup 2021:

- · Je m'informe sur le fonctionnement de la procédure sur Parcoursup.fr
- . Je consulte le moteur de recherche des formations 2021 (les enseignements proposés, les compétences et connaissances attendues, les conseils pour les lycéens, les critères généraux d'examen des vœux, les possibilités de poursuite d'étude et les débouchés professionnels...)

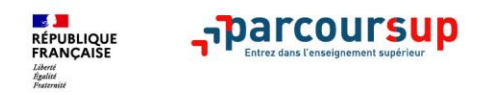

### **PREPARER SON PROJET D'ORIENTATION**

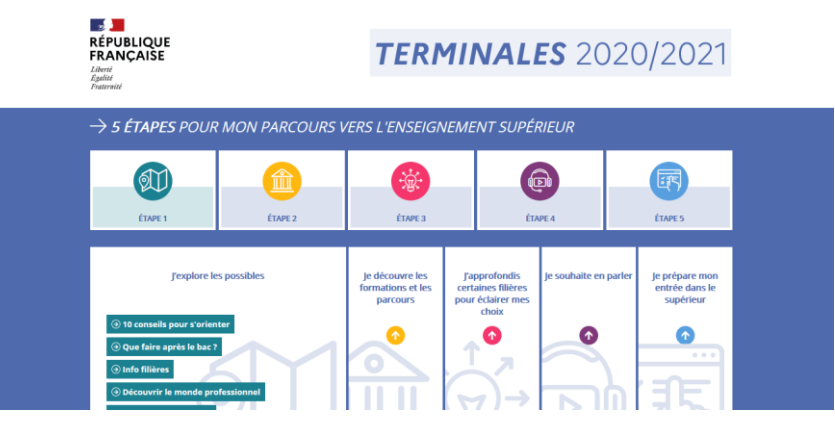

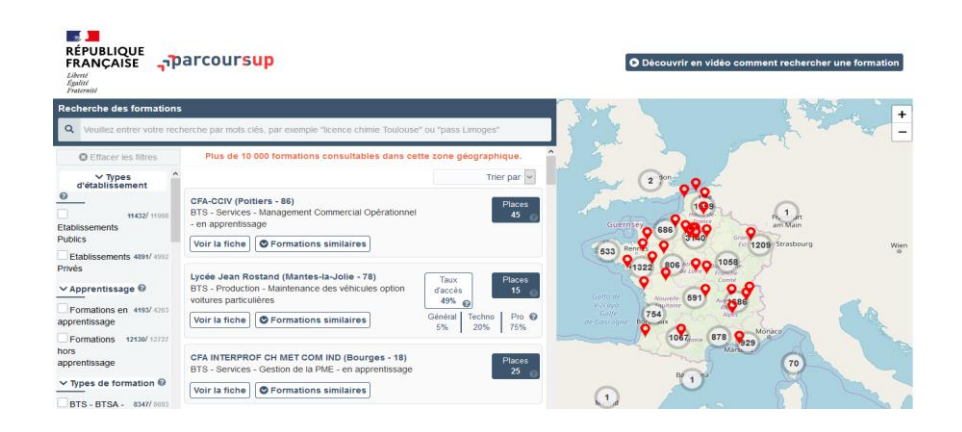

**Terminales2020-2021.fr** : infos sur les filières, les formations, les métiers…

**Parcoursup.fr** : plus de 17 000 fiches de formations détaillées

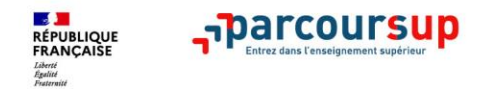

### **LES FORMATIONS ACCESSIBLES SUR PARCOURSUP**

**Plus de 17 000 formations disponibles, y compris des formations en apprentissage via le moteur de recherche de formation :** 

- **Des formations non sélectives** : licences (y compris les LAS licence avec option santé), les parcours d'accès aux études de santé (PASS)
- **Des formations sélectives :** classes prépa, BTS, BUT (bachelor universitaire de technologie), formations en soins infirmier (en IFSI) et autres formations paramédicales, formations en travail social (en EFTS), écoles d'ingénieur, de commerce et de management, Sciences Po/ Instituts d'Etudes Politiques, formations en apprentissage, écoles vétérinaires, formations aux métiers de la culture

Quelques rares formations privées ne sont pas présentes sur Parcoursup > Contacter directement ces établissements pour connaitre les modalités de candidature

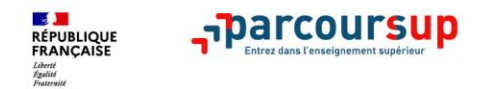

## **LES NOUVELLES FORMATIONS SUR PARCOURSUP**

- **Les quatre Écoles nationales vétérinaires françaises** (ENV)
- **Les BUT** qui remplacent les DUT (24 spécialités inchangées)
- **Les classes préparatoires** : Mathématiques, physique, ingénierie, informatique (MP2I) et Economique et commerciale voie générale (ECG)

Retrouvez toutes les infos sur ces formations sur **Terminales2020-2021.fr** 

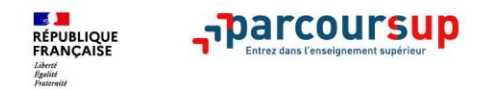

### **L'ACCOMPAGNEMENT DES CANDIDATS EN SITUATION DE HANDICAP OU ATTEINTS D'UN TROUBLE DE SANTE INVALIDANT**

- **Les coordonnées d'un référent handicap sur chaque fiche de formation.**
- **Le candidat peut renseigner une fiche de liaison dans son dossier Parcoursup** pour préciser ses besoins. Cette fiche est **facultative** et n'est **pas transmise aux formations** pour l'examen des vœux **Il pourra la transmettre à la formation qu'il aura choisie pour préparer sa rentrée**.
- **A partir du 27 mai 2021, le candidat peut demander au recteur le réexamen de son dossier** (via la rubrique contact dans Parcoursup) s'il ne trouve pas de formation adaptée à ses besoins spécifiques et que sa situation justifie une inscription dans un établissement situé dans une zone géographique déterminée.

#### 20 janvier  $\rightarrow$  11 mars  $\rightarrow$  8 avril 2021 Je m'inscris pour formuler mes voeux & finalise mon dossier

#### **TOUT AU LONG DU 2<sup>e</sup> TRIMESTRE**

Je poursuis ma réflexion avec mes professeurs principaux et je participe aux journées portes ouvertes des établissements d'enseignement supérieur et aux salons d'orientation, organisés en présentiel ou en ligne.

#### DU 20 JANVIER AU 11 MARS

- · Je m'inscris sur **Parcoursup** pour créer mon dossier candidat.
- · Je formule mes vœux : jusqu'à 10 vœux (avec possibilité de sous-voeux selon les formations) et 10 yœux supplémentaires pour les formations en apprentissage.

Jeudi 11 mars : dernier jour pour formuler mes vœux.

#### JEUDI 8 AVRIL

Dernier jour pour finaliser mon dossier candidat avec les éléments demandés par les formations et confirmer chacun de mes vœux.

#### **FÉVRIER - MARS**

2<sup>e</sup> conseil de classe: chaque vœu que je formule fait l'objet d'une fiche Avenir comprenant les appréciations de mes professeurs et l'avis du chef d'établissement.

Des vidéos tutorielles sont proposées sur Parcoursup pour vous quider à chaque étape

#### **AVRIL-MAI**

Chaque formation que j'ai demandée organise une commission pour examiner ma candidature à partir des critères généraux d'examen des vœux qu'elle a définis et que j'ai consultés sur sa fiche détaillée via Parcoursup.

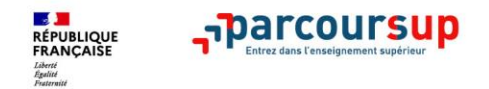

### **S'INSCRIRE SUR PARCOURSUP**

- > **Une adresse mail valide** : pour échanger et recevoir les informations sur votre dossier
- > **L'INE** (identifiant national élève en lycée général, technologique ou professionnel) ou **INAA** (en lycée agricole) : sur les bulletins scolaires ou le relevé de notes des épreuves anticipées du baccalauréat
- > Cas des lycées français à l'étranger : l'établissement fournit l'identifiant à utiliser pour créer son dossier

*Important : renseigner un numéro de portable pour recevoir les alertes envoyées par la plateforme. Les parents ou tuteurs légaux peuvent également renseigner leur numéro de portable pour recevoir les mêmes alertes Parcoursup.*

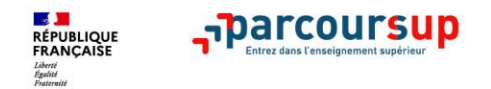

# **FORMULER DES VŒUX MOTIVES**

**> Des vœux motivés** : en quelques lignes, le lycéen explique ce qui motive chacun de ses vœux. Il est accompagné par son professeur principal

- **> Des vœux non classés** : aucune contrainte imposée pour éviter toute autocensure
- **>** Pour des **formations sélectives** (Classes prépa, BTS, BUT, écoles, IFSI, IEP…) et **non sélectives** (licence, PASS)

**> Jusqu'à 10 vœux** et **10 vœux supplémentaires pour des formations en apprentissage** 

*Notre conseil : diversifier ses vœux et éviter de n'en formuler qu'un seul (en 2020, les candidats ont formulé 9 vœux en moyenne).*

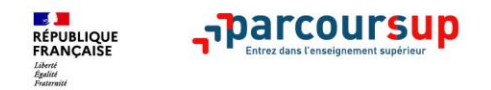

# **LES VŒUX MULTIPLES**

**> Un vœu multiple est un regroupement de plusieurs formations similaires** (exemple : le vœu multiple BTS « Management commercial opérationnel » qui regroupe toutes les formations de BTS « Management commercial opérationnel » en France).

**> Un vœu multiple compte pour un vœu** parmi les 10 vœux possibles.

**> Chaque vœu multiple est composé de sous-vœux qui correspondent chacun à un établissement différent.** Vous pouvez choisir un ou plusieurs établissements, sans avoir besoin de les classer.

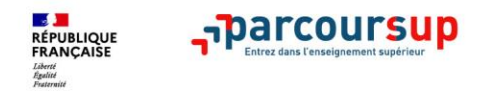

## **LES VŒUX MULTIPLES**

**Les formations dont le nombre de sous-vœux est limité à 10 par vœu multiple (dans la limite de 20 sous-vœux au total) :** 

- **Les BTS et les BUT** regroupés par **spécialité à l'échelle nationale**
- **Les DN MADE** regroupés par **mention à l'échelle nationale**
- **Les DCG** (diplôme de comptabilité et de gestion) regroupés à **l'échelle nationale.**
- **Les classes prépas** regroupées **par voie à l'échelle nationale.**

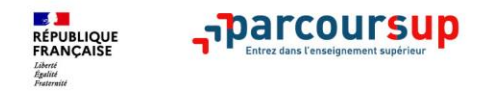

## **LES VŒUX MULTIPLES**

#### **Les formations dont le nombre de sous-vœux n'est pas limité:**

- **Les IFSI** (Instituts de Formation en Soins Infirmiers) et **les instituts d'orthophonie, orthoptie et audioprothèse** regroupés à **l'échelle territoriale**. A noter **: limitation de 5 vœux multiples maximum par filière**
- **Les EFTS** (Etablissements de Formation en Travail Social) regroupés par **diplôme d'Etat à l'échelle nationale**.
- **Les écoles d'ingénieurs et de commerce/management** regroupées **en réseau** et qui **recrutent sur concours commun.**
- **Le réseau des Sciences Po / IEP** (Aix, Lille, Lyon, Rennes, Saint-Germain-en-Laye, Strasbourg et Toulouse)
- **Les parcours spécifiques "accès santé" (PASS) en Ile-de-France** regroupés à l'échelle régionale.
- **Le concours commun des écoles vétérinaires**

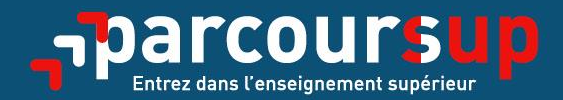

# $20$ Uanvier  $\rightarrow$  11 mars 2021 **Formulation des vœux**

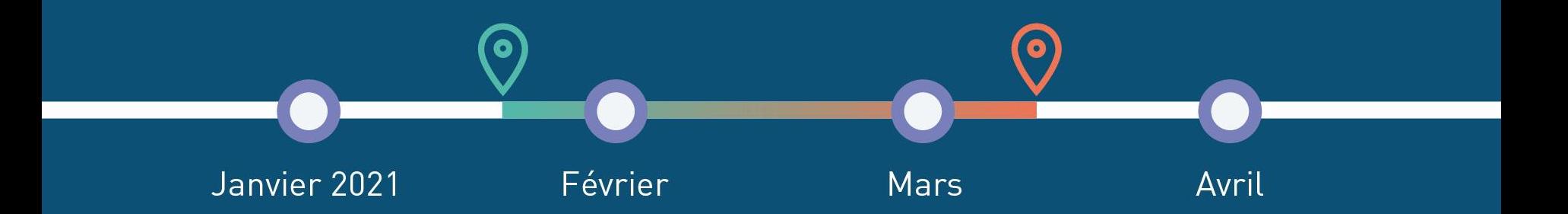

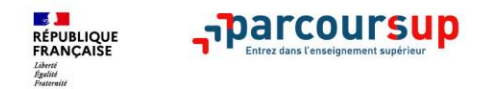

### **FINALISER SON DOSSIER ET CONFIRMER SES VOEUX**

**Pour que les vœux saisis deviennent définitifs sur Parcoursup, les lycéens doivent obligatoirement :**

- > **Compléter leur dossier :** saisie du projet de formation motivé pour chaque vœu formulé, de la rubrique « préférence et autres projets » et dépôt des éventuelles pièces complémentaires demandées par certaines formations
- > **Confirmer chacun de leurs vœux**

**Un vœu non confirmé avant le 8 avril 2020 (23h59- heure de Paris) ne sera pas examiné par la formation**

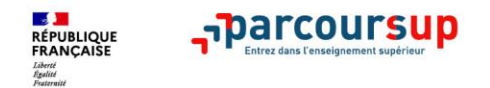

### **AVRIL - MAI : EXAMEN DES CANDIDATURES PAR LES FORMATIONS**

**>** Au sein de chaque formation, **une commission d'examen des vœux,**  (référent pédagogique et professeurs) chargée de **définir les modalités et les critères d'examen des candidatures et d'examiner les candidatures** 

**> Les critères généraux d'examen des vœux** précisés sur chaque **fiche de formation Parcoursup** 

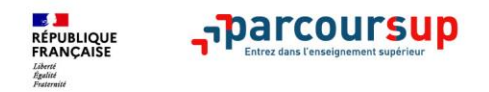

### **LES ELEMENTS DU DOSSIER TRANSMIS A CHAQUE FORMATION**

- >**le projet de formation motivé**
- > **les pièces complémentaires**  demandées par certaines formations
- >**la rubrique « Activités et centres d'intérêt** », si elle a été renseignée
- >**la fiche Avenir** renseignée par le lycée
- >**Bulletins scolaires et notes du baccalauréat :** 
	- •**Année de première** : bulletins scolaires, notes des évaluations communes et des épreuves anticipées de français
	- •**Année de terminale** : bulletins scolaires des 1er et 2e trimestres, notes des épreuves finales des deux enseignements de spécialité suivis en classe de terminale

#### **= un baccalauréat mieux valorisé**

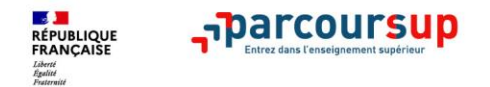

### **PARCOURSUP AU SERVICE DE L'EGALITE DES CHANCES**

> Des **places sont priorisées pour les lycéens boursiers** dans chaque formation, y compris les plus sélectives

> Une **aide financière pour les lycéens boursiers** qui s'inscrivent dans une formation en dehors de leur académie

> Un nombre de **places en BTS est priorisé pour les bacheliers professionnels**

> Un nombre de **places en BUT est priorisé pour les bacheliers technologiques**

### 27 Mai  $\rightarrow$  16 Juillet 2021 Je reçois les réponses des formations & je décide

#### JEUDI 27 MAI - DÉBUT DE LA PHASE D'ADMISSION PRINCIPALE

Je consulte les réponses des formations sur la plateforme.

Je recois les propositions d'admission au fur et à mesure et en continu. Puis j'y réponds dans les délais indiqués par la plateforme.

#### DU 29 JUIN AU 1er JUILLET

Point d'étape : si j'ai conservé des voeux pour lesquels je suis en liste d'attente, je me connecte pour indiquer ceux qui m'intéressent toujours.

#### **MARDI 6 JUILLET**

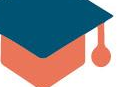

Résultats du baccalauréat.

Après les résultats du bac, si j'ai définitivement accepté une formation, j'effectue mon inscription auprès de l'établissement que j'ai choisi.

#### **MERCREDI 14 JUILLET**

Les formations envoient les dernières propositions d'admission de la phase principale.

#### VENDREDI 16 JUILLET - FIN DE LA PHASE PRINCIPALE

Dernier jour pour accepter une proposition recue lors de cette phase.

DU 16 JUIN AU 16 SEPTEMBRE - PHASE COMPLÉMENTAIRE

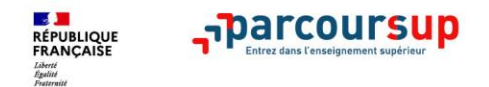

### **LA PHASE D'ADMISSION PRINCIPALE DU 27 MAI AU 16 JUILLET**

> Les candidats consultent **les réponses des formations le 27 mai** 

- > **Ils reçoivent les propositions d'admission au fur et à mesure et en continu :**  chaque fois qu'un candidat fait son choix, il libère des places qui sont immédiatement proposées à d'autres candidats.
- > Ils doivent obligatoirement répondre à chaque proposition d'admission reçue **avant la date limite indiquée dans leur dossier.**
- > **Pour aider les candidats en liste d'attente à faire leur choix**, des indicateurs seront disponibles pour chacun de leur vœu

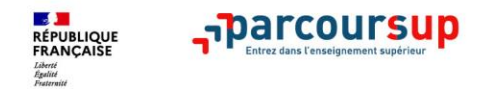

### **UN ACCOMPAGNEMENT DE MAI A SEPTEMBRE**

**> Dès le 27 mai** : les lycéens qui n'ont fait que des demandes en formations sélectives (BTS, BUT, école, classe prépa, IFSI…) et qui n'ont reçu que des réponses négatives peuvent **demander un accompagnement individuel ou collectif au lycée ou dans un CIO pour définir un nouveau projet d'orientation pour préparer la phase complémentaire**

**> Du 16 juin au 16 septembre** : pendant la **phase complémentaire**, les lycéens peuvent **formuler jusqu'à 10 nouveaux vœux dans des formations disposant de places disponibles**

**> A partir du 2 juillet** : les candidats peuvent solliciter depuis leur dossier **l'accompagnement de la Commission d'Accès à l'Enseignement Supérieur** (CAES) de leur académie : elle étudie leur dossier et les aident à trouver une formation au plus près de leur projet en fonction des places disponibles

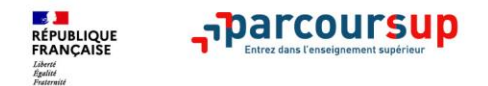

### **DES SERVICES ET DES CONSEILLERS TOUT AU LONG DE LA PROCEDURE**

- > **Le numéro vert** : **0 800 400 070** (Numéros spécifiques pour l'Outre-mer sur Parcoursup.fr)
- > **La messagerie contact** depuis le dossier candidat
- > **Les réseaux sociaux pour rester informé :** 
	- **@Parcoursup\_info @Parcoursupinfo**

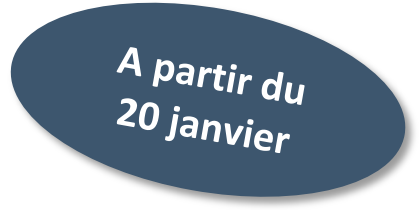

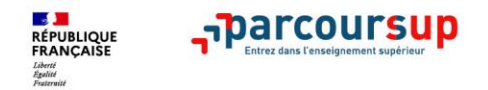

### **5 CONSEILS POUR BIEN SE PREPARER**

- > **Ne pas attendre la dernière minute pour s'informer et préparer son projet d'orientation**
- > **Echanger au sein de son lycée et profiter des opportunités de rencontres : salons, journées portes ouvertes,…**
- > **Préparer les éléments pour s'inscrire et renseigner les coordonnées des représentants légaux pour un meilleur suivi**
- > **Aborder la phase d'admission sereinement**

> **S'abonner aux comptes sociaux Parcoursup :** @parcoursupinfo et @parcoursup\_info